## 奨学金システム機能要件書

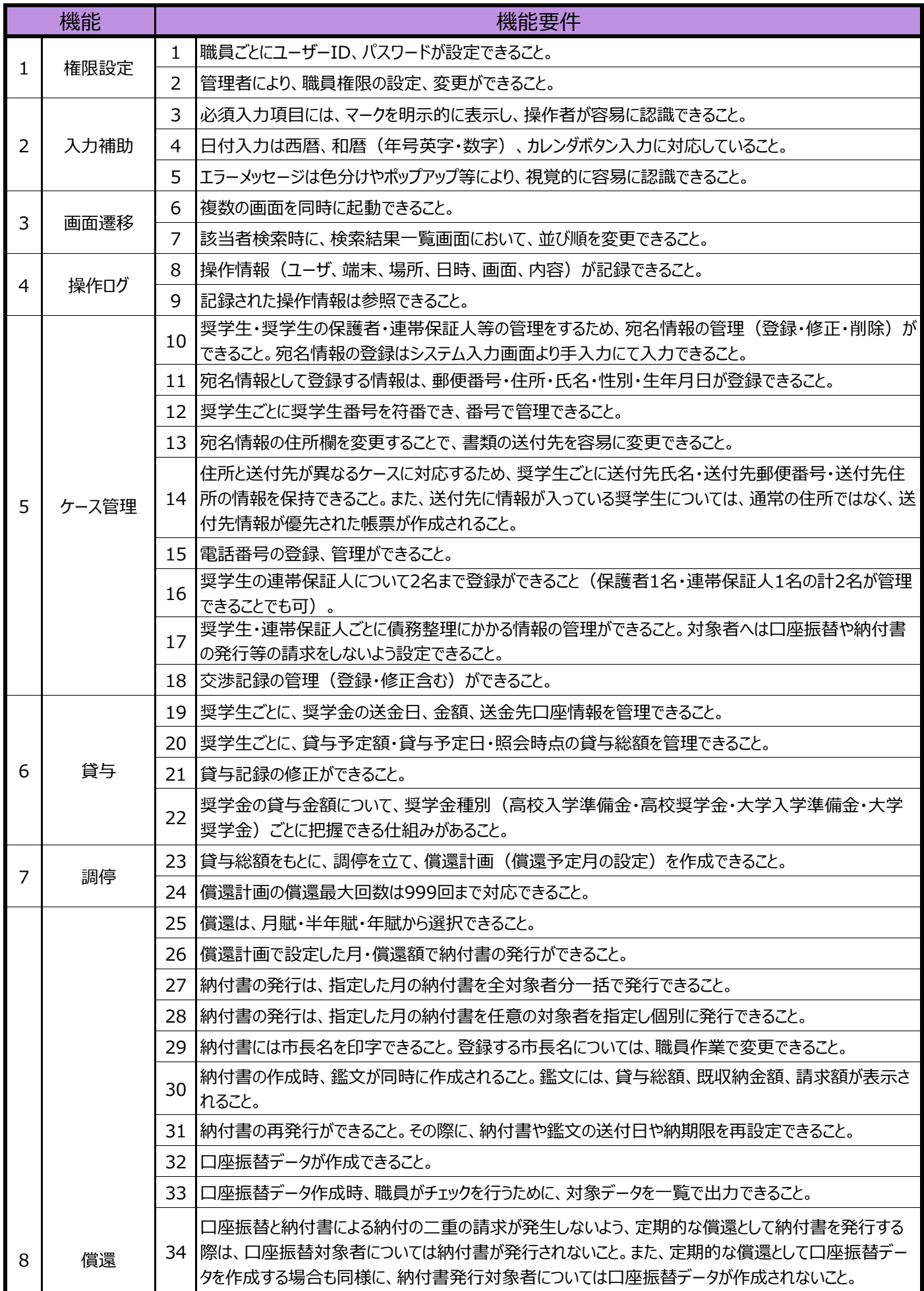

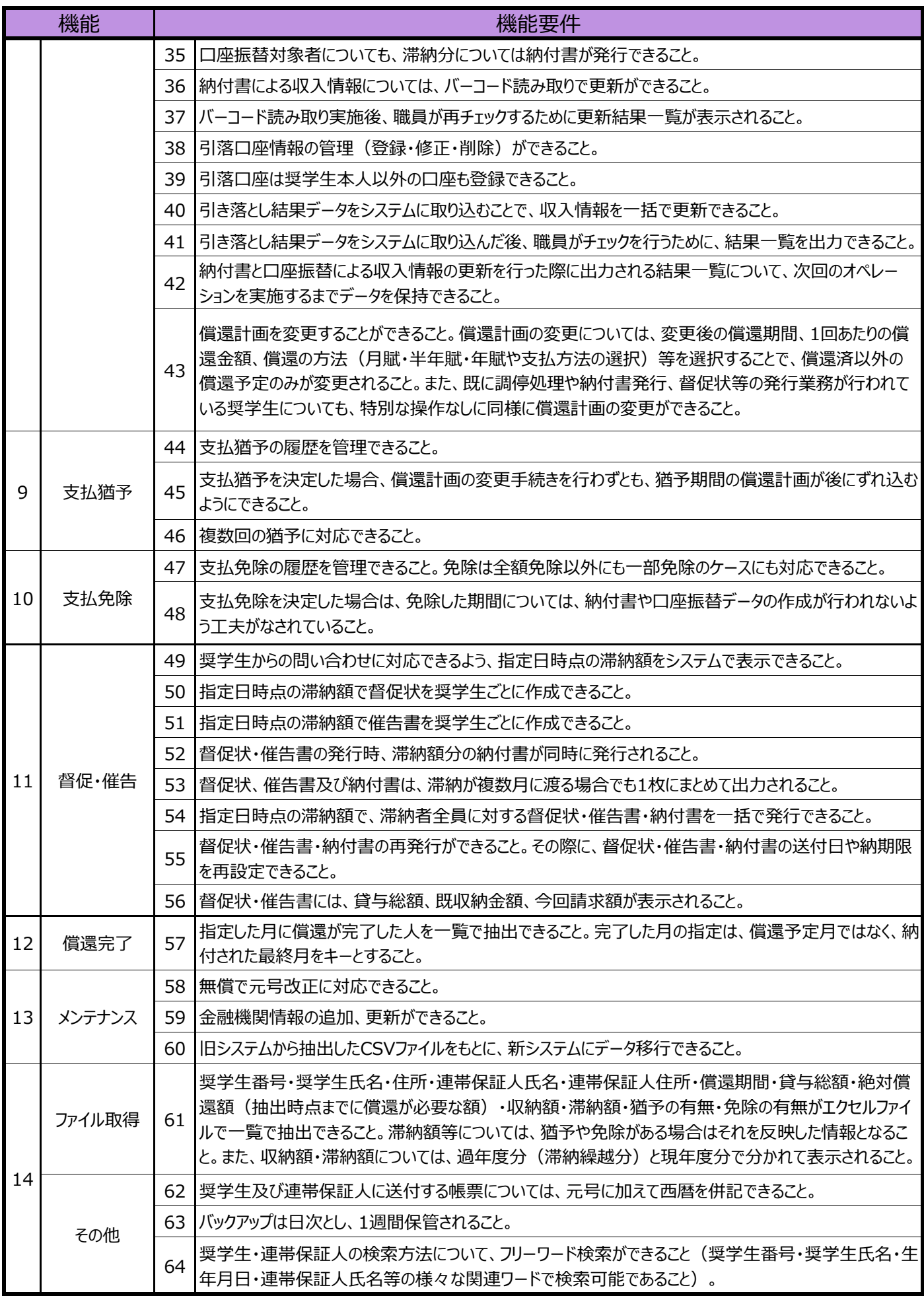